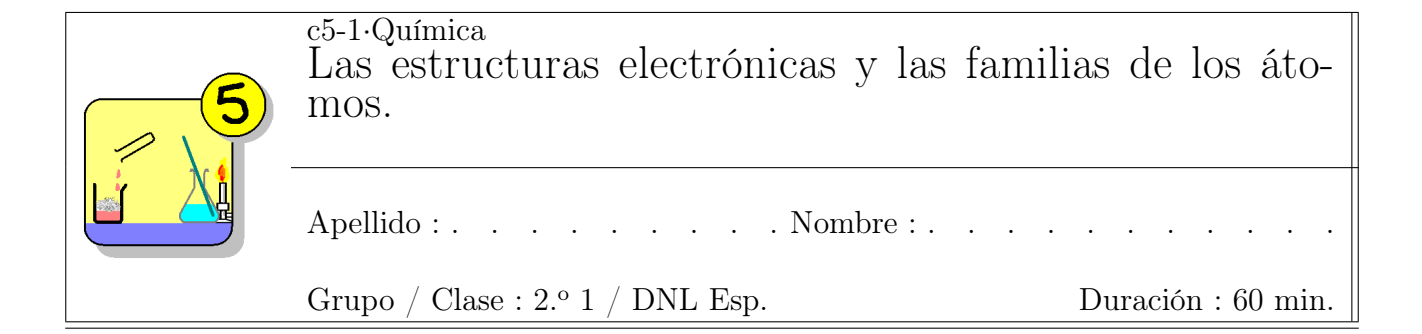

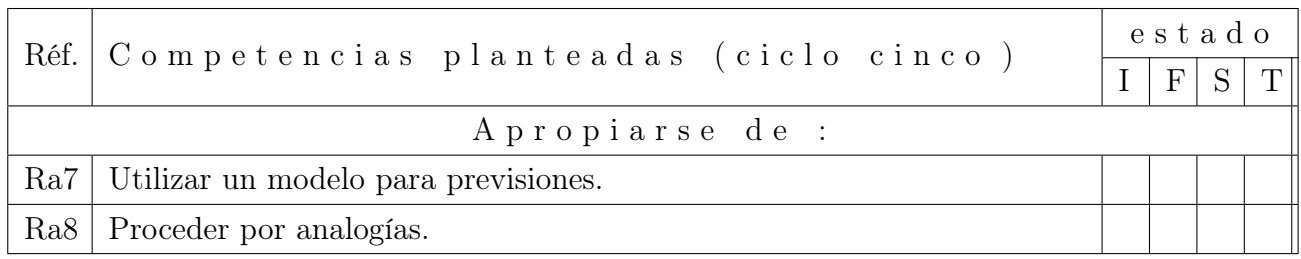

# Points du programme abordé : Le cortège électronique de l'atome définit ses propriétés chimiques.

Configuration électronique (1s, 2s,2p, 3s, 3p) d'un atome à l'état fondamental et position dans le tableau périodique (blocs s et p).

Électrons de valence.

Familles chimiques.

# Índice

# [1. Introducción](#page-0-0) 1

- [2. Repasos del ciclo 4.](#page-1-0) 2
- [3. Las capas electrónicas de un áto](#page-1-1)[mo, norma de exclusión cuántica](#page-1-1) [de Pauli](#page-1-1) 2 [3.1. orbitales atómicas](#page-1-2) . . . . . . . 2

## Attendus :

Déterminer la position de l'élément dans le tableau périodique à partir de la donnée de la configuration électronique de l'atome à l'état fondamental.

Déterminer les électrons de valence d'un atome  $(Z = 18)$  à partir de sa configuration électronique à l'état fondamental ou de sa position dans le tableau périodique.

Associer la notion de famille chimique à l'existence de propriétés communes et identifier la famille des gaz nobles.

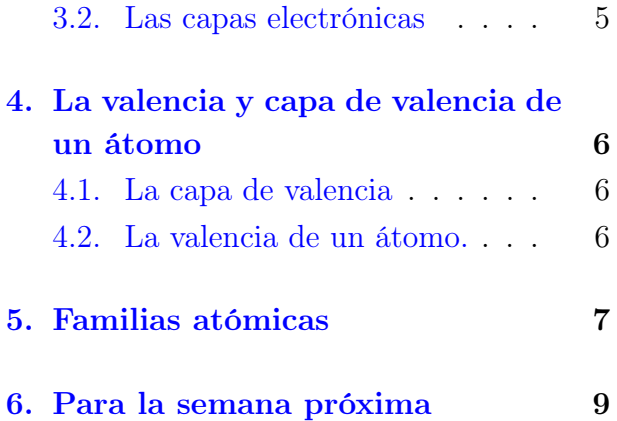

# <span id="page-0-0"></span>1. Introducción

En este capítulo veréis principalmente dos cosas :

- 1. como se reparten los electrones en los átomos según capas electrónicas (norma de octeto, capas 1s, 2s, ... ;
- 2. como se pueden comprender los enlaces entre átomos en las moléculas utilizando las estructuras de Lewis de cada atomo en su interior.

Aprovecharemos de este curso para trabajar varios elementos químicos de la tabla periódica de los elementos de Mendeleyev.

## <span id="page-1-0"></span>2. Repasos del ciclo 4.

En los tres años anteriores habéis aprendido que los átomos se componen de un núcleo de carga eléctrica positiva y de electrones, cada uno de carga eléctrica negativa. El núcleo se compone de protones (cada uno de carga eléctrica positiva opuesta a la carga de cada electrón) y de neutrones que non tienen carga eléctrica. El núcleo atómico se compone de nucleones (protones y neutrones). Esta manera de representar un átomo data de 1911 con las experiencias de RUTHERFORD.

Un átomo se escribe con su nombre, su símbolo o se puede representar como una bola colorada, se le puede añadir la cantidad de nucleones (A) y de protones (Z) con la escritura siguiente :

 $^A_ZX$ 

donde X representa el elemento químico. Por ejemplo : La plata (Ag) tiene 47 neutrones y 107 nucleones en su forma estable.

**Calcula** la cantidad de neutrones que tiene el elemento  $_{47}^{107}Ag$ 

. . . . . . . . . . . . . . . . . . . . .

**Calcula** la cantidad de neutrones que tiene el elemento  ${}^{35}_{17}C\ell$ 

. . . . . . . . . . . . . . . . . . . . .

Calcula la cantidad de protones en el elemento Sodio Na sabiendo que tiene 23 nucleones entre los cuales 12 neutrones.

. . . . . . . . . . . . . . . . . . . . .

# <span id="page-1-1"></span>3. Las capas electrónicas de un átomo, norma de exclusión cuántica de Pauli

#### <span id="page-1-2"></span>3.1. orbitales atómicas

Los electrones no estân tan libre como se puede suponer, desde 1913 y los trabajos de Niels BOHR se sabe que los electrones están situados en orbitales que rodean el núcleo atómico, un

F. González / Lyc. Renoir 2/[9](#page-8-1) c5-1.Química

poco como las órbitas de los planetas el rededor del sol. Esta orbitales son cuanticas, lo que significa que los electrones no pueden cambiar de órbita sin que se les den la cantidad exacta de energía (un « quantum » energético). Así funcionan las luces de neón en los escaparates y las tiendas o el horno microondas en casa vuestra.

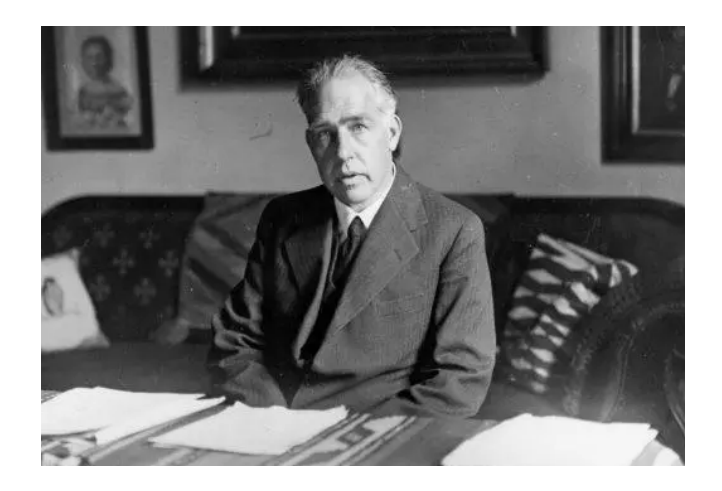

Figura 1: El erudito Niels Bohr en su despacho.

En física cuántica se utilizan números llamados :

- $\bullet \ll n \gg e l$  número cuántico principal : 1, 2, 3 ...
- «  $\ell$  » el número cuántico azimutal : de 0 hasta n-1 incluido ;
- « m » el número cuántico magnético : desde −ℓ hasta +ℓ

Por ejemplo, con n = 1,  $\ell = 0$  y m = 0. Esta órbita se llama « 1s » Otro ejemplo : si  $n = 2$  hay cuatro posibilidades :

 $n = 2, \ell = 0$  y m = 0, esta se llama « 2s »

 $n = 2, \ell = 1$ 

- y m = 1, esta se llama «  $2p$  » (por ejemplo en el eje x)
- y m = 0, esta se llama «  $2p$  » (por ejemplo en el eje y)
- y m = -1, esta se llama «  $2p$  » (por ejemplo en el eje z)

**Tarea :** mira el tablero siguiente y complétalo con un valor por casilla en la columna «  $\ell$  » y todos los valores posibles en cada casilla de la columna « m ».

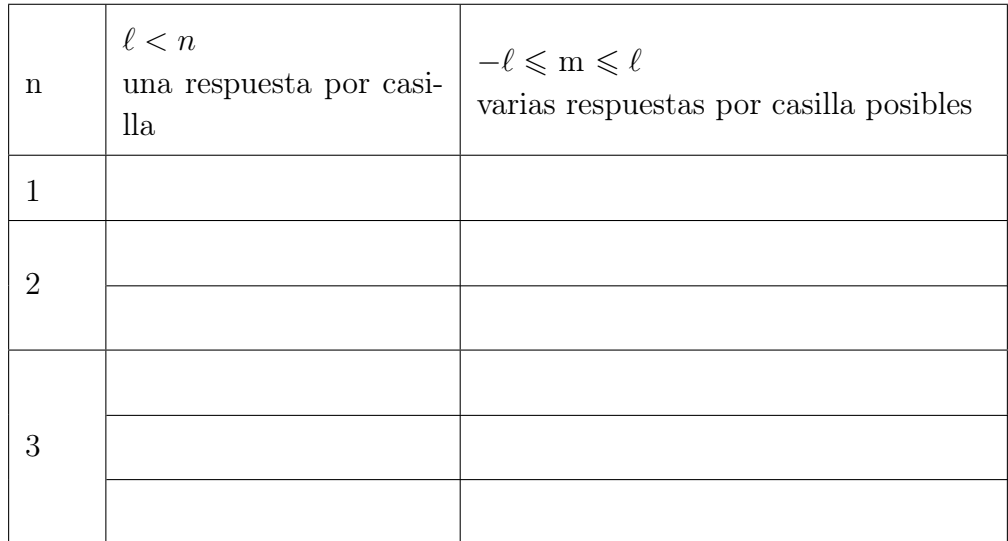

Cada órbita puede acoger a 2 electrones que tienen sus 3 números cuánticos iguales, pero como no es posible se tuvo que encontrar como eso era posible, y se inventó el espín. Así dos valores son posibles (una para cada electrón) y se representan gráficamente de esta manera : ↑ o ↓. Utilizando todas estas informaciones se puede construir el triángulo siguiente :

#### Importante

En una orbital caben 2 electrones.

- En las orbitales de tipo « s », como hay una, caben 2 electrones. (  $1 \times 2 = 2$  )
- En las orbitales de tipo « p », como hay tres, caben 6 electrones. ( $3 \times 2 = 6$ )
- En las orbitales de tipo « d », como hay cinco, caben 10 electrones. ( $5 \times 2 = 10$ )

¿ Cómo rellenar las orbitales ? Para saber como se rellenan las orbitales atómicas se utiliza la « norma de Klechkovski » (también llamada norma de Mandelung en los países anglosajones ) . Esa norma es una manera de prever las orbitales que se rellenan primero. Esta norma utiliza los números cuánticos n y l según dos normas :

- 1. se rellenan las órbitas según la suma  $n + \ell$  creciente;
- 2. en dos casos donde  $n + \ell$  son iguales, entonces se rellenan las orbitales por ńumero n creciente.

Para me memorizar aún mejor esta norma se utiliza el esquema siguiente : Figura 2: Norma de Klechkowski gráfica

$$
\begin{array}{l}\n 15 \\
252p \\
353p3d \\
454p4d4f \\
555p5d5f\n \end{array}
$$

Tarea : analiza las dos configuraciones electrónicas que doy como ejemplos, mira en al tabla de los elementos (en tu libro de física de este año o en el [este enlaze](https://bibliotecadeinvestigaciones.files.wordpress.com/2013/01/tabla_periodica-color.png)<sup>[1](#page-3-0)</sup> y completa las otras.

F. González / Lyc. Renoir  $4/9$  $4/9$  c5-1.Química

<span id="page-3-0"></span><sup>1</sup>por si acaso : [https://bibliotecadeinvestigaciones.files.wordpress.com/2013/01/tabla\\_periodica-color.png](https://bibliotecadeinvestigaciones.files.wordpress.com/2013/01/tabla_periodica-color.png)

El átomo de hidrógeno (H) tiene 1 electrón, su configuración electrónica es  $1s<sup>1</sup>$ .

El átomo de litio (Li) tiene 3 electrones, su configuración electrónica es  $1s^2 2s^1$ 

El átomo de fósforo (P) tiene 15 electrones, su configuración electrónica es  $1s^2 2s^2 2p^6 3s^2 3p^3$ 

Ahora mira donde están los átomos y completa la configuración electrónica de cada uno de ellos.

- $\blacksquare$  Helio (He) :
- $\blacksquare$  Carbono  $(C)$  :
- $\blacksquare$  Magnesio  $(Mg)$ :
- $\bullet$  Oxígeno (O) :
- $\blacksquare$  Argón (Ar) :

## <span id="page-4-0"></span>3.2. Las capas electrónicas

Las capas electrónicas corresponden al número cuántico principal, y se llaman (yendo de la más cerca del núcleo atómico hacia la mas lejana) las capas se llaman K, L, M, N, O, P y Q  $(\text{actualmente})^2$  $(\text{actualmente})^2$ . Se puede construir entonces el tablero :

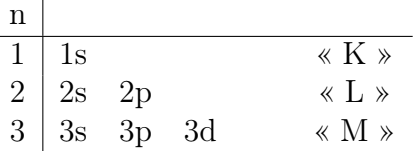

En una orbital atómica (o molecular) de tipo « s » caben 2 electrones.

Utilizando los cuatro números cuánticos se puede calcular el número máximo de electrones para cada capa con la norma de Pauli :

### Capas electrónicas y máximo de electrones.

En los átomos los electones se reparten según cubiertas (o capas) electrónicas llamadas K (núm. 1), L (núm. 2), M (núm. 3) ....

En la capa de número « X » la cantidad « N » máxima de electrones está calculada

por la relación :

$$
N = 2 \times X^2
$$

tarea : completa las casillas vacías en el tablero siguiente.

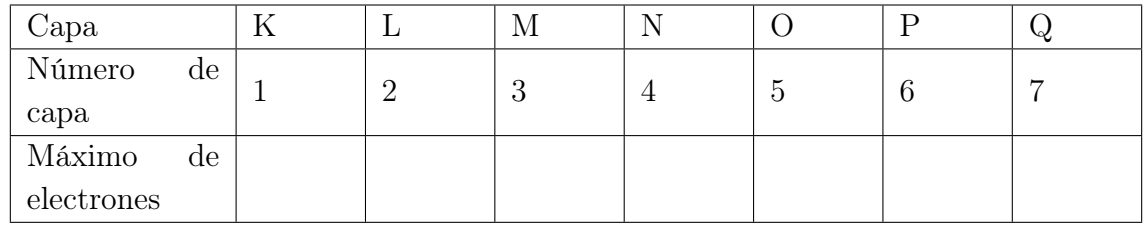

<span id="page-4-1"></span><sup>2</sup>Escribo actualmente porque si se descubren en el universo otros átomos más gordos que los actuales, otras capas electrónicas serás necesarias.

# <span id="page-5-0"></span>4. La valencia y capa de valencia de un átomo

#### <span id="page-5-1"></span>4.1. La capa de valencia

La capa la más alejada (o externa) del núcleo se llama « la capa de Valencia », es la capa de energía la más alta. Se utiliza para formar enlaces entre átomos en una molécula. Pueden ser enlaces simples, dobles o triples. Los átomos pueden tener esta capa completamente llena o incompleta.

Por ejemplo : el átomo de Oxígeno (O) de configuración electrónica  $1s^2$   $2s^2$   $2p^4$  tiene 2 electrones en la capa « K » (1s  $= K$ ) y 6 en la capa « L » (2s y 2p = L) entonces se escribirá que el oxígeno tiene la configuración electrónica  $(K)^2(L)^6$ . Su capa de valencia es la capa « L » y tiene 6 electrones.

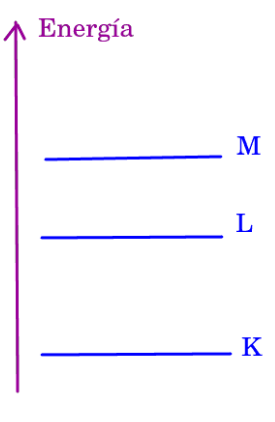

#### Ejercicios

Ej. 1 El átomo de Berilio (Be) tiene la repartición electrónica siguiente :  $(K)^2(L)^2$ . ¿ Cuál es su capa de valencia, K o L ?

. . . . . . . . . . . . . . . . . . . . .

. . . . . . . . . . . . . . . . . . . . .

Ej. 2 El átomo de Magnesio (Mg) tiene la repartición electrónica siguiente :  $(K)^2(L)^8(M)^2$ . ¿ Cál es su capa de valencia ?

<span id="page-5-2"></span>4.2. La valencia de un átomo.

#### La valencia.

La « valencia » es el número de enlaces máximo que pueda formar el átomo con otros atomos (como el hidrógeno) de manera univalente. Se calcula utilizando los electrones disponibles o ausentes de la capa de valencia.

Cada electrón de puede estar solo y así podrá formar un enlace simple con otro átomo, o puede pertenecer [a](#page-5-3) un « par solitario  $\chi^a$  que no se enlazará con otra especie química.

<span id="page-5-3"></span><sup>a</sup>« par solitario » en francés : paire solitaire, comprendre « doublet non-liant ».

#### Ejemplos :

**Hidrógeno :** de fórmula  $_1H$  tiene una configuración electrónica  $(K)^1$ , se escribe así «

H . » y como se ve puede formar 1 enlace con otro átomo. Entonces su valencia es 1.

**Boro :** de fórmula  $5B (K)^2(L)^3$  tiene 3 electrones en su capa de valencia (L) que pueden formar enlaces con otros átomos, se apunta de esta manera « . B. », su valencia es 3. .

Tarea : Para cada ejemplo escribe cuantos enlaces puede tener cada átomo :

El carbono de símbolo C y de valencia 4  $\rightarrow$ 

. . . . . . . . . . . . . . . . . . . . . .

El nitrógeno de símbolo N y de valencia 3 −→

. . . . . . . . . . . . . . . . . . . . . .

El oxígeno de símbolo O y de valencia 2 −→

. . . . . . . . . . . . . . . . . . . . . .

El litio de símbolo Li y de valencia 1  $\rightarrow$ 

. . . . . . . . . . . . . . . . . . . . . .

El azufre de símbolo S y de valencia 2  $\rightarrow$ 

[Un ejemplo en castellano de tabla periódica](https://bibliotecadeinvestigaciones.files.wordpress.com/2013/01/tabla_periodica-color.png) de los elementos que podréis descargar (os la daré el ańo próximo si me lo recordáis).

. . . . . . . . . . . . . . . . . . . . . .

# <span id="page-6-0"></span>5. Familias atómicas

Observad la tabla periódica.

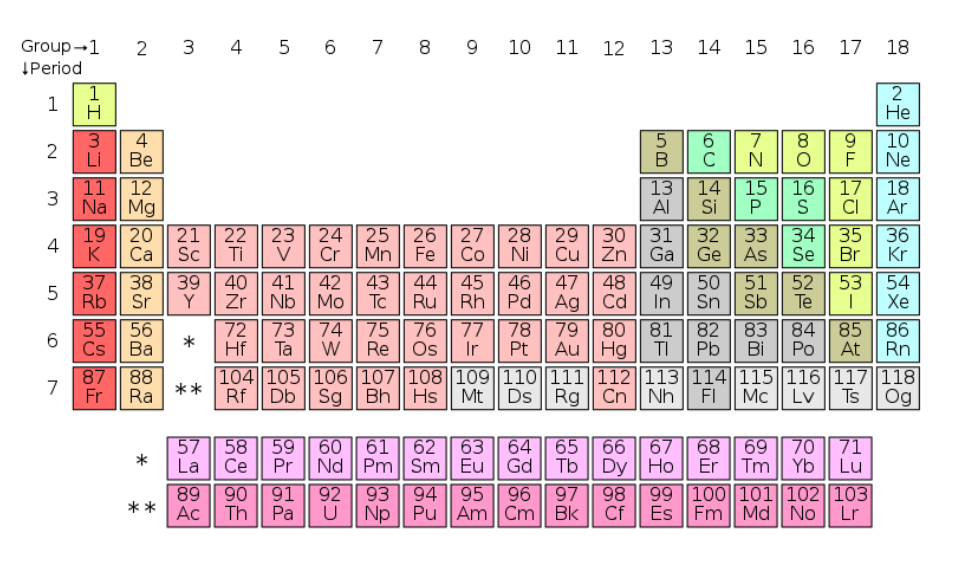

Figura 3: [https://es.wikipedia.org/wiki/Tabla\\_periódica\\_de\\_los\\_elementos](https://es.wikipedia.org/wiki/Tabla_peri�dica_de_los_elementos)

Como podéis verlo en la tabla periódica de los elementos (o tabla de Mendeleyev<sup>[3](#page-7-0)</sup>) cada columna tiene un número (de 1 a 18) y cada línea también (de 1 à 7). Además hay colores diferentes (amarillo, rosa, rojo, naranja, gris, azul-gris, cían, ocre ...) que representan las « familias de elementos químicos ». Los elementos en esas familias tienen las mismas propiedades químicas.

Una familia de elementos químicos se lee por columna. Las que tienen una (\*) siguen han de ser conocidas.

- En la 1.<sup>a</sup> columna (en rojo) está la familia de los « metales alcalinos » (\*) cuyas ciertas propiedades comunes son de reaccionar de manera violenta con el agua o el aire, y de formar enlaces con un solo otro átomo, en sus capas de valencia (orbital « s ») solo tienen 1 electrón. Se llaman « alcalinos » porque forman productos básicos (pH).
- En la 2.<sup>a</sup> columna (naranja) se encuentra la familia de los « metales alcalinotérreos » (\*) tienen como propiedad de tener dos electrones en su capa externa de valencia (de tipo orbital « s »), suelen reaccionar con menos violencia que los metales alcalinos, también forman productos básicos, y se encuentra muy fácilmente en la tierra.
- El grupo de átomos amarillos son los gases.  $(*)$
- El grupo de la columna 18 se llaman los « gases nobles », tienen como propiedad común de no reaccionar con nada. (\*)
- El grupo central (rosado ligero tirando hacia el rojo) incluido entre las columnas 3 y 12 son los « metales de transición » (\*). Entre ellos se encuentra la columna 11 que tiene los 3 metales nobles (Oro, Plata, Cobre).
- El grupo azul-gris se llama los metaloides, el marrón los « otros metales »,
- El grupo turquesa (azul verdoso) formado de H, C, P, S y Se son los « no metales »
- El grupo rosa claro (del átomo 57 al 71) es el de la familia de los « lantánidos »  $\blacksquare$
- <span id="page-7-0"></span>y por fin el grupo magenta (del átomo 89 al 103) es el de la familia de los « actínidos ».

F. González / Lyc. Renoir 8/[9](#page-8-1) c5-1.Química

<sup>3</sup>Dmitri Ivanovitch Mendeleyev era un erudito quien tuvo la idea genial de ordenar en una tabla todos los elementos químicos al rededor de los años 1870.

# <span id="page-8-1"></span><span id="page-8-0"></span>6. Para la semana próxima

- 1. Leer todo este documento y buscar el vocabulario que no comprendeis, podeis utilizar sitios web como « wordreference » <https://www.wordreference.com/> o otros.
- 2. Completad las varias actividades incluidas en este documento.
- 3. Entrenaros a leer de manera fluida para que les pueda notar.

Os conectaréis en un sitio web con el navegador « Chrome » (os mandaré en Pronote el enlace el jueves por la mañana o al medio-día.) y hablaremos juntos de este curso, podréis decirme lo que os pareció difícil y leeréis algunos párrafos de este documento para que os oiga pronunciar, quizás os daré una nota.

Si tenéis algún problema antes de jueves próximo avisadme por Pronote (miraré domingo y miércoles).